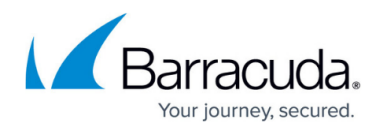

# **Configuring Request Limits**

#### <https://campus.barracuda.com/doc/17105993/>

Request limits specify the maximum size that is allowed for the HTTP request header fields of incoming requests. Any requests with header fields that exceed the limits are dropped and assumed to be buffer overflow attacks. Properly configured request limits mitigate buffer overflow exploits, preventing Denial of Service (DoS) attacks.

Request limits are enabled by default. The default limits are normally sufficient, but you can reconfigure them for your specific requirements.

### **When to Change Default Request Limits**

If a service or server is encountering issues with HTTP request header fields that are smaller than the request limits, decrease the maximum size allowed in the header fields.

Decreasing the maximum size allowed for HTTP request headers can help the Barracuda Load Balancer ADC process requests more quickly. For example, you can decrease the **Max URL Length** in the request limits, so the Barracuda Load Balancer ADC is required to parse a smaller number of bytes.

If the default request limits cause false alarms, you can increase the maximum size allowed in the header fields.

#### **Configure Request Limits**

To configure request limits for a service:

- 1. Go to the **SECURITY > Security Policies** page.
- 2. In the left pane, click the name of the security policy that is assigned to the service.
- 3. In the **Request Limit** section of the policy settings, review and edit each setting.
- 4. After you finish configuring the request limits, click **Save Changes**.

## Barracuda Load Balancer ADC

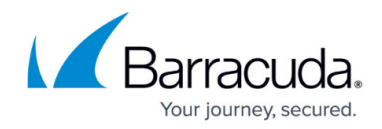

© Barracuda Networks Inc., 2024 The information contained within this document is confidential and proprietary to Barracuda Networks Inc. No portion of this document may be copied, distributed, publicized or used for other than internal documentary purposes without the written consent of an official representative of Barracuda Networks Inc. All specifications are subject to change without notice. Barracuda Networks Inc. assumes no responsibility for any inaccuracies in this document. Barracuda Networks Inc. reserves the right to change, modify, transfer, or otherwise revise this publication without notice.